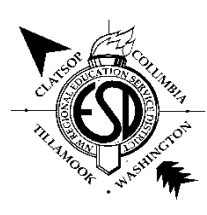

## **Vendor Request Northwest Regional Education Service District Form 23**

New Vendor

Change to Vendor Info

NOTE: FORMS MUST BE TYPED IN ORDER TO BE PROCESSED. W-9 REQUIRED FOR ALL NEW NON-EMPLOYEE VENDOR SET **UP REQUESTS**

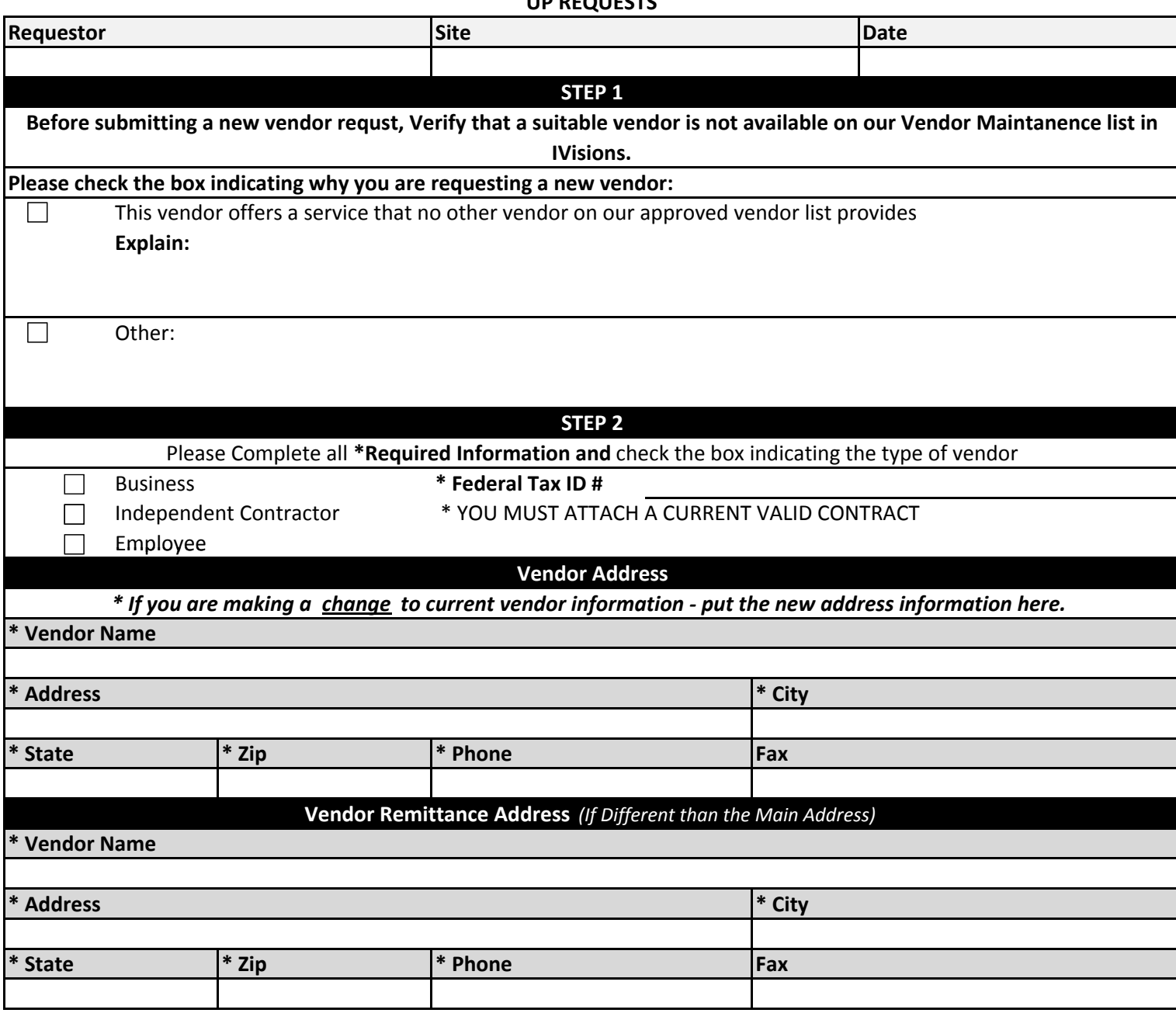